## ABUS File Bar Installation Instructions

In a matter of minutes, The ABUS File Bar can be installed without opening the file cabinet or disturbing its contents. The knob can be reversed to permit installation either to the right or left side of the file cabinet.

- Attach knob onto inner bar with screw. If the bar is going to be installed on the left hand side of the cabinet, the stop on the handle should be facing upward. NOTE: Make sure alignment pin on knob is secure in the inner bar.
- 2. Drill a hole on the front of the cabinet using a .104 diameter drill bit. The hole should be 5-1/8" from the top of the file cabinet and  $\frac{1}{4}$ " to the left or right of the top drawer.
- 3. Install the sheet metal screws (provided) to secure the bar in place. DO NOT USE PAN HEAD OR ROUND HEAD SCREW!!
- 4. Using the hinge as a locator, drill the remaining holes.
- 5. Screw remaining sheet metal screws in while keeping hinges firmly placed against the file cabinet.

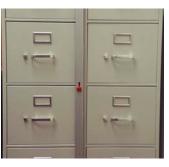

Knob with stop facing upward

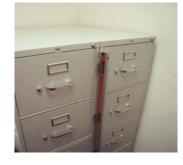

Location of holes

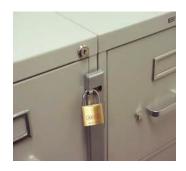

Final assembly

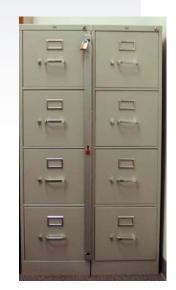